## finalproject

2022-12-16

*# import relevant libraries* library(tidyverse)

```
## -- Attaching packages --------------------------------------- tidyverse 1.3.2 --
## v ggplot2 3.4.0 v purrr 0.3.5
## v tibble 3.1.8 v dplyr 1.0.10
## v tidyr 1.2.1 v stringr 1.4.1
## v readr 2.1.3 v forcats 0.5.2
## -- Conflicts ------------------------------------------ tidyverse_conflicts() --
## x dplyr::filter() masks stats::filter()
## x dplyr::lag() masks stats::lag()
```
library(magrittr)

```
##
## Attaching package: 'magrittr'
##
## The following object is masked from 'package: purrr':
##
## set_names
##
## The following object is masked from 'package:tidyr':
##
## extract
```
library(ggplot2) library(maps)

## ## Attaching package: 'maps' ## ## The following object is masked from 'package: purrr': ## ## map

library(mapproj) library(geobr)

## Loading required namespace: sf

## library(sf)

## Linking to GEOS 3.11.0, GDAL 3.5.3, PROJ 9.1.0; sf\_use\_s2() is TRUE

library(dplyr) library(units)

## udunits database from /Library/Frameworks/R.framework/Versions/4.2-arm64/Resources/library/units/sha

```
#create Brazil
datasets <- list_geobr()
datasets
```

```
## function
## 1 \qquad \qquad \text{read\_country'}## 2 'read_region'
## 3 'read_state'
## 4 'read_meso_region'
## 5 'read_micro_region'
## 6 'read_intermediate_region'
## 7 'read_immediate_region'
## 8 'read_municipality'
## 9 'read_municipal_seat'
## 10 'read_weighting_area'
## 11 'read_census_tract'
## 12 'read_statistical_grid'
## 13 'read_metro_area'
## 14 'read_urban_area'
## 15 'read_amazon'
## 16 'read_biomes'
## 17 'read_conservation_units'
## 18 'read_disaster_risk_area'
## 19     'read_indigenous_land'
## 20 (read semiarid'
## 21     'read_health_facilities'
## 22 'read_health_region'
## 23 'read_neighborhood'
## 24 'read_schools'
## 25 'read_comparable_areas'
## 26 'read_urban_concentrations'
## 27 'read_pop_arrangements'
## geography
## 1 Country
## 2 Region
## 3 States
## 4 Meso region
## 5 Micro region
## 6 Intermediate region
## 7 Immediate region
## 8 Municipality
## 9 Municipality seats (sedes municipais)
## 10 Census weighting area (área de ponderação)
```
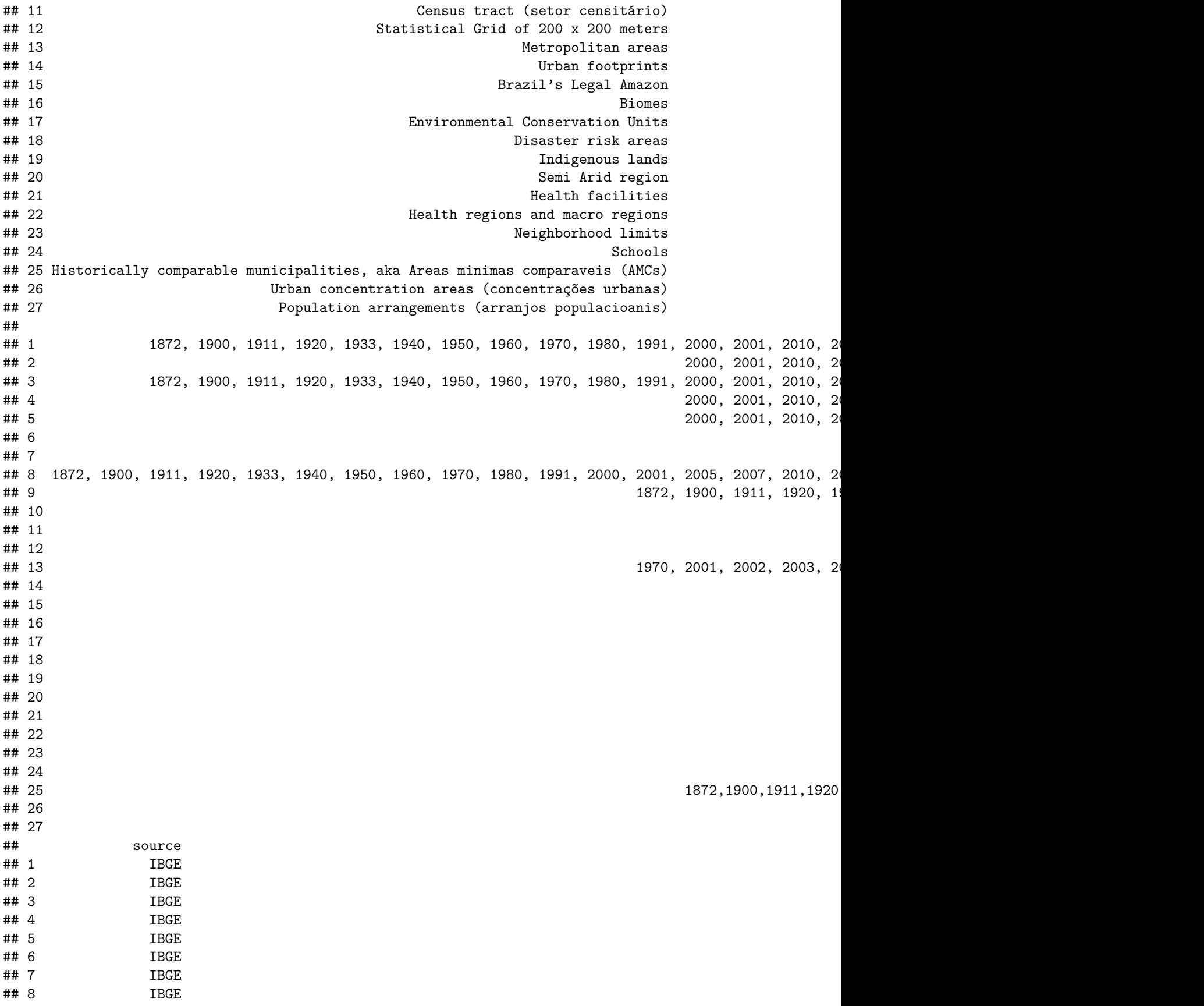

```
## 9 IBGE
## 10 IBGE
## 11 IBGE
## 12 IBGE
## 13 IBGE
## 14 IBGE
## 15 MMA
## 16 IBGE
## 17 MMA
## 18 CEMADEN and IBGE
## 19 FUNAI
## 20 IBGE
## 21 CNES, DataSUS
## 22 DataSUS
## 23 IBGE
## 24 INEP
## 25 IBGE
## 26 IBGE
## 27 IBGE
```

```
# Download all municipalities of BR
all_muni <- read_municipality(
  year= 2020,
 showProgress = FALSE
\lambda
```

```
## Using year 2020
```

```
#load deforestation data
deforestation <- read.csv("/Users/nicholasharterre/Downloads/terrabrasilis_legal_amazon_30_10_2022_1669
deforestation <- rename(deforestation, code_muni = geocode_ibge)
```

```
#merge data
```
brazil\_deforest <- merge(all\_muni, deforestation, by="code\_muni")

```
#calculate sq km
```
brazil\_deforest <- st\_make\_valid(brazil\_deforest) %>% arrange(code\_muni)

```
brazil_deforest <- brazil_deforest %>%
  mutate(<math>area = st</math><sub>area</sub>(brazil-deforest))
```
brazil\_deforest <- brazil\_deforest %>%  $mutate(ratio = (areakm/area)*100000)$ 

```
brazil_deforest <- brazil_deforest %>%
 mutate(ratio = drop\_units(brazil_deforest\$ratio))
```
## *#only year 2020* b2020 <- subset(brazil\_deforest, year == 2020) b2019 <- subset(brazil\_deforest, year == 2019) b2018  $\leftarrow$  subset(brazil deforest, year == 2018) b2015<- subset(brazil\_deforest, year == 2015)

```
#plot it out!
ggplot() +
  geom_sf(data=b2019, aes(fill=ratio), color= NA, size=.15) +
  labs(subtitle="Deforestation, Brazilian Municipalities, 2019", size=8) +
  scale_fill_distiller(direction = -1, palette = "RdYlGn", name="Deforestated land per km", limits = c(theme_minimal()
```
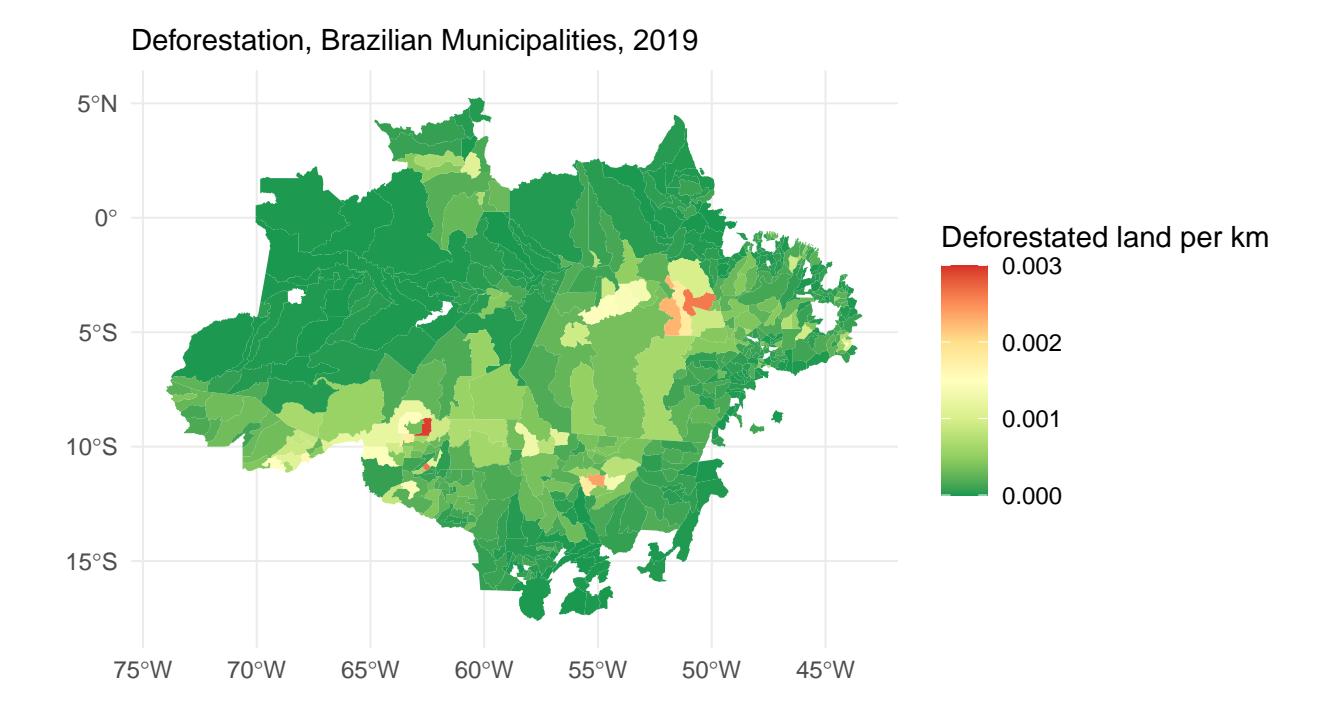

write.csv(brazil\_deforest,"/Users/nicholasharterre/Desktop/ECON323/FInal project/brazil\_deforestation.c